Kategorie:Kostenblatt

# Kategorie:Kostenblatt

[Hauptseite](https://onlinehilfen.ra-micro.de/index.php/Hauptseite) > [Kostenblatt](https://onlinehilfen.ra-micro.de)

#### Kostenblatt

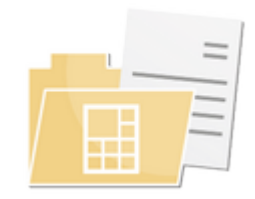

- **[Fotokopien](https://onlinehilfen.ra-micro.de/index.php/Fotokopien)**
- **[Kostenblatt](https://onlinehilfen.ra-micro.de/index.php/Kostenblatt)**
- **[Postauslagen](https://onlinehilfen.ra-micro.de/index.php/Postauslagen)**
- [Reisekosten](https://onlinehilfen.ra-micro.de/index.php/Reisekosten)
- **[Schnelleingabe](https://onlinehilfen.ra-micro.de/index.php/Schnelleingabe)**
- **[Fahrtenbuch](https://onlinehilfen.ra-micro.de/index.php/Fahrtenbuch)**

## Seiten in der Kategorie "Kostenblatt"

Folgende 12 Seiten sind in dieser Kategorie, von 12 insgesamt.

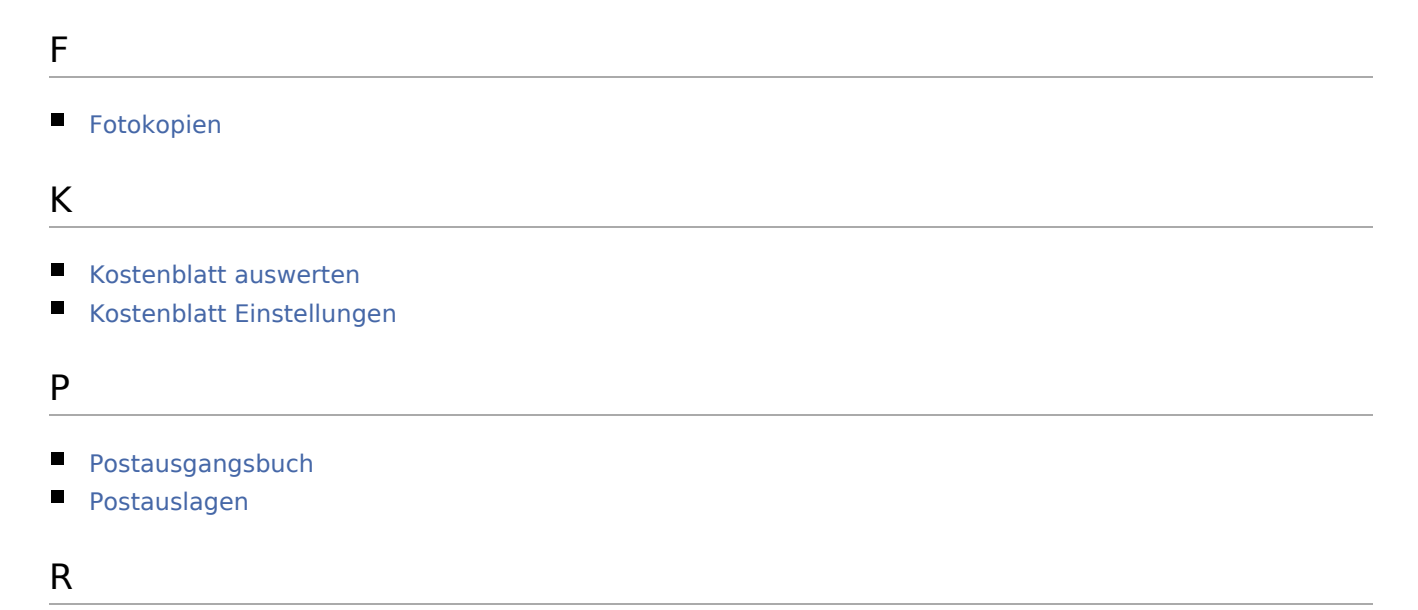

- [Reisekosten](https://onlinehilfen.ra-micro.de/index.php/Reisekosten)
- [Reisekosteneingabe](https://onlinehilfen.ra-micro.de/index.php/Reisekosteneingabe)
- [Reisekostenformular](https://onlinehilfen.ra-micro.de/index.php/Reisekostenformular)

Kategorie:Kostenblatt

### S

- [Sachbearbeiterabrechnung](https://onlinehilfen.ra-micro.de/index.php/Sachbearbeiterabrechnung)
- [Sammelabrechnung](https://onlinehilfen.ra-micro.de/index.php/Sammelabrechnung)
- **[Schnelleingabe](https://onlinehilfen.ra-micro.de/index.php/Schnelleingabe)**

### Z

[Zeithonorarstatistik](https://onlinehilfen.ra-micro.de/index.php/Zeithonorarstatistik)